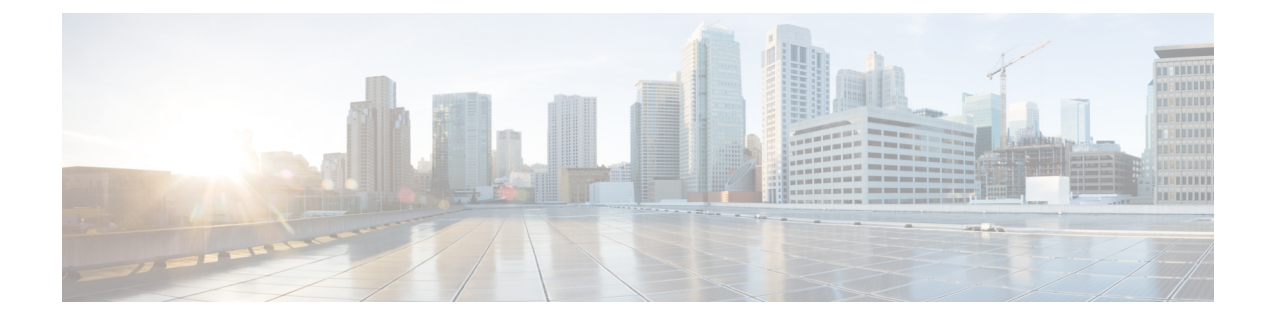

## **New and Changed Information**

This chapter contains the following sections:

• New and Changed [Information,](#page-0-0) on page 1

## <span id="page-0-0"></span>**New and Changed Information**

The following tables provide an overview of the significant changes to this guide up to this current release. The tables do not provide an exhaustive list of all changes made to the guide or of the new features up to this release.

**Table 1: New Features and Changed Information for Cisco APIC Release 3.2(1x)**

| <b>Feature</b>        | <b>Description</b>                                                                                                 | <b>Where Documented</b>       |
|-----------------------|----------------------------------------------------------------------------------------------------|-------------------------------|
| <b>APIC GUI Alias</b> | You can add and display a name in Naming the APIC GUI<br>the APIC GUI heading.                                     |                               |
| <b>Summary Pages</b>  | Many folders contain tile-based<br>summaries of contained folders,<br>along with brief health and fault<br>status. | Common Pages in the Work Pane |

**Table 2: New Features and Changed Information for Cisco APIC Release 3.1(2)**

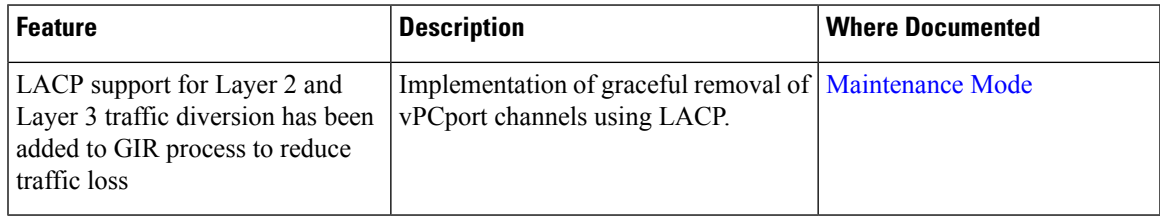

I

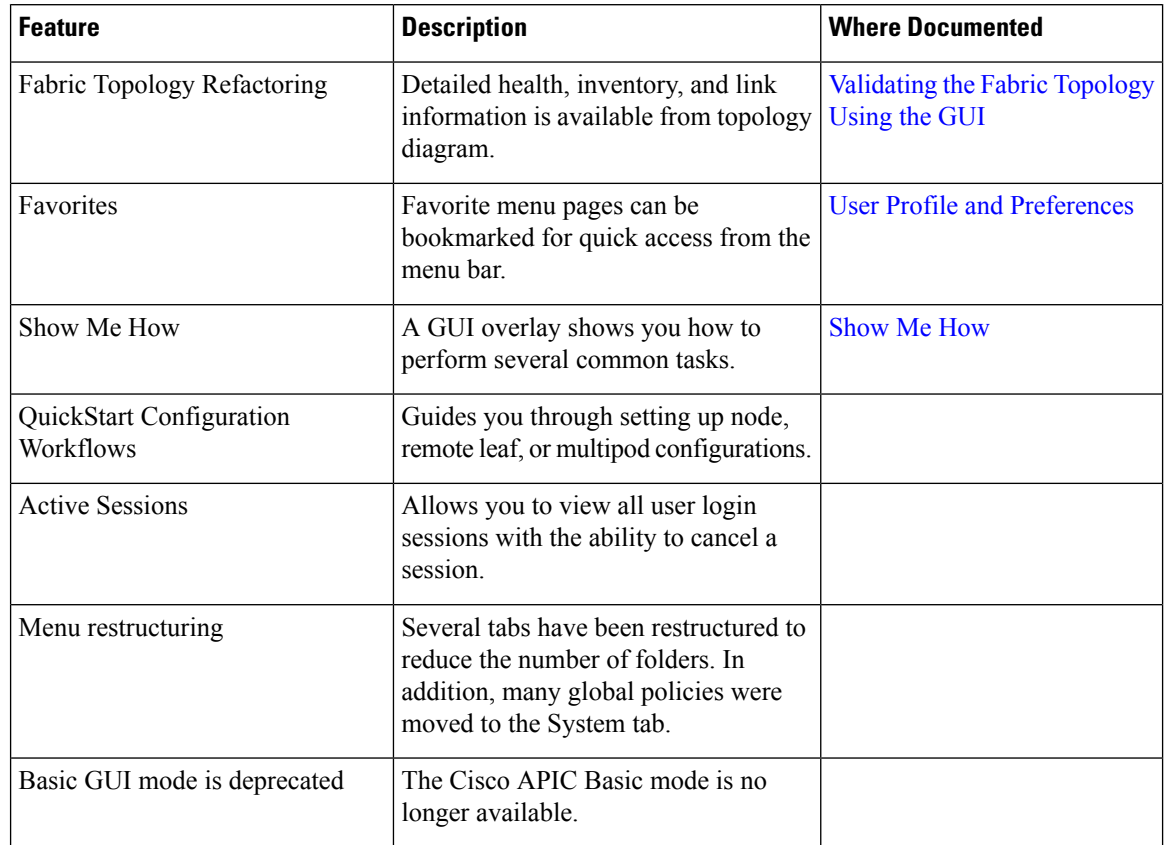

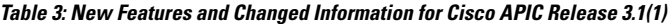

Table 4: New Features and Changed Behavior in Cisco APIC and Document Reorganization for Cisco APIC Release 3.0(1k)

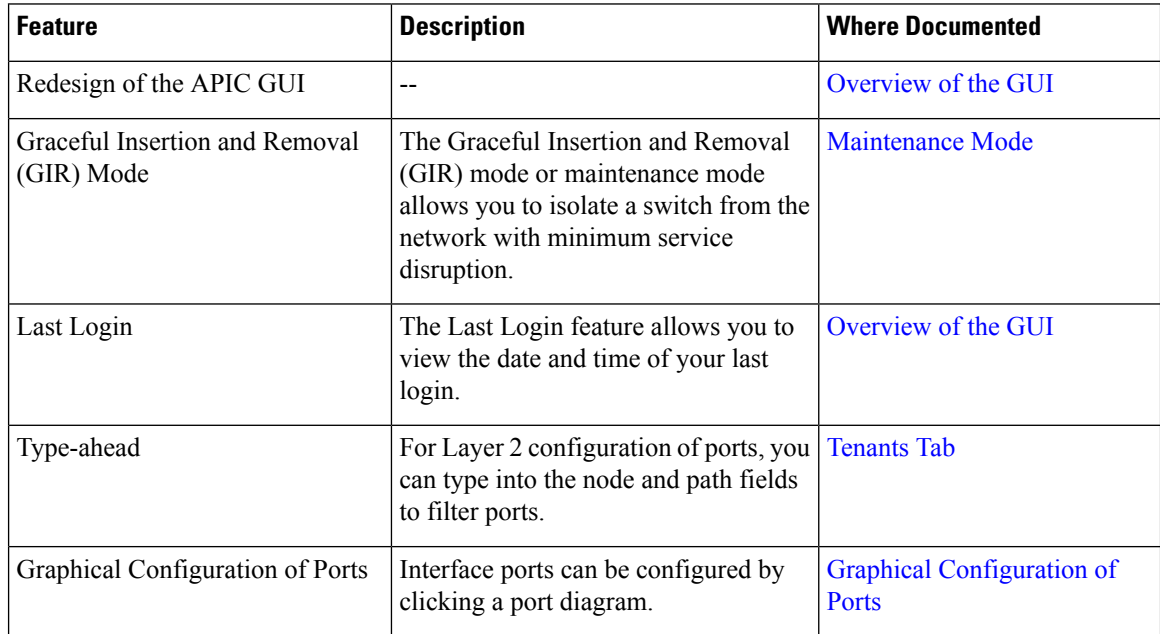